## Net API

یکی از سوالاتی که برای بسیاری از مبتدیان در دنیای برنامه نویسی NET. مطرح می باشد، این است که آیا در NET. می توان به توابع API ویندوز دسترسی پیدا کرد یا خیر ؟! بسیاری گمان می کنند که با آمدن NET،. توابع API ویندوز بلااستفاده شده اند و دیگر به درد نمی خورند! اما اینطور نیست. با وجود اینکه NET Library Class. بسیاری از کارھا را برای برنامه نویسان، ساده و Oriented-Object ساخته، اما ھنوز در مواردی لازم است که سراغ API ھای ویندوز برویم و اعمال خاصی را انجام دھیم که در کلاس ھای NET. پیاده سازی نشده اند. در این مقاله نسمه API های ویندوز را یاد خواهیم گرفت.

## **Invoke Platform چیست ؟**

Invoke Platform یکی از قابلیت ھای NET. است که به شما این امکان را می دھد که API ھای ویندوز را در Code Managed صدا بزنید. برای استفاده از API ھای ویندوز، ابتدا باید نام تابع مورد نظر و نام DLL ای که این تابع در آن تعریف شده است را پیدا کنید. در MSDN کلیه API ھا بر اساس موضوع طبقه بندی شده اند که مي توانيد با فيلتر کردن مطالب Platform SDK آن ها را راحت تر بيابيد. در پايين صفحه توضیحات ھر تابع، نام DLL ای که آن تابع در آنجا تعریف شده آمده است. معمولاً DLL کلی ھستند که در آن ها تعریف شده اند:

- DLL32.User: شامل توابع لازم برای ارتباط با منوھا، Timer ھا و ...
	- DLL32.GDI: شامل توابع گرافیکی و فونت
	- DLL32.Kernel: شامل توابع Level-Low سیستم عامل

پس از اینکه نام تابع و DLL مورد نظر را پیدا کردید، باید با استفاده از DllImport آن را به برنامه تان متصل کنید. در این مرحله باید Type Data ھای تابع مورد نظر را به Type Data ھاي معادل آنھا در Managed Code تبديل كنید. اگر تا به حال برنامه نویسی ویندوز با ++C نکرده باشید، تشخیص اینکه کدام Data Type در NET. معادل Type Data مورد نظر در Windows است برای شما مشکل خواھد بود. با این حال، لیستی از پرکاربردترین Type Data ھای ویندوز و معادل آن ھا در NET. را در جدول زیر آورده ام. در صورتی که می خواھید جزئیات بیشتر درباره نحوه تبدیل Type Data ھای ویندوز به NET. بدانید، پیشنھاد می کنم MSDN Marshaling Data < Platform Invoke مطالعه نمایید. جهت پیدا کردن این مطلب، در قسمت Index بنویسید Invoke Platform. سپس لیستی از آیتم ھایی که به این مبحث مربوط می شوند در بخش Index ظاھر می شون . در این لیست، گزینه Data Marshaling را کلیک کرده و مطالعه نمایید. توجه داشته باشید که فیلتر باید بر روی گزینه (filter no) در غیر اینصورت مبحث Platform Invoke در لیست Index نخواھید یافت.

در جدول زیر، لیستی از Data Type های ویندوز به همراه معادل آن ها در NET. را می بینید. دقت کنید. Type Data ھایی که در این ستون می بینید، به کرات در API ھای ویندوز استفاده شده اند. معادل هر Data Type در ویندوز، در ستون (Managed class name)

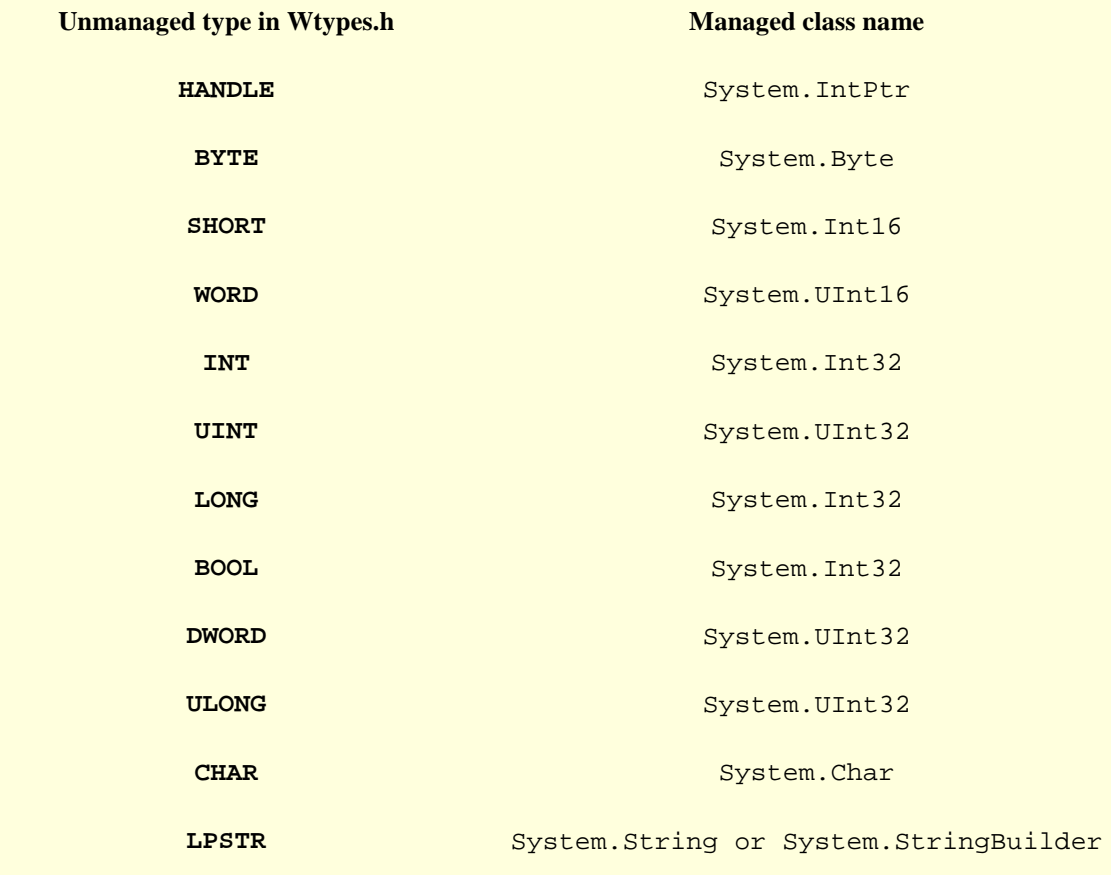

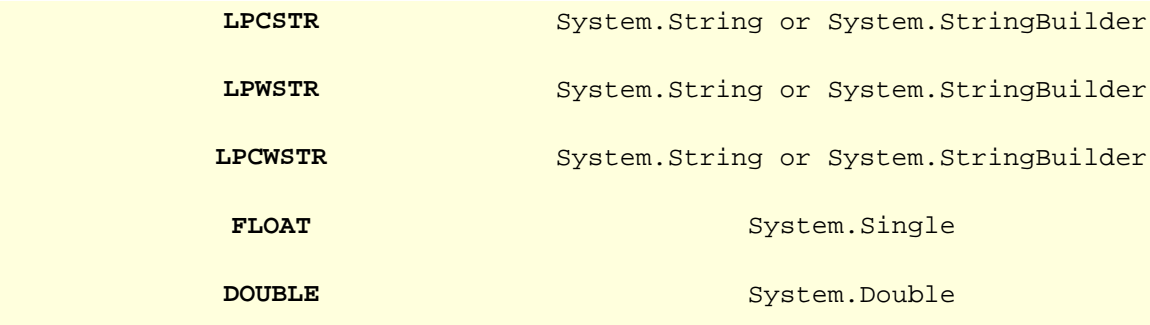

## **یک مثال**

در اینجا می خواھیم از تابع GetComputerName که در ویندوز به صورت زیر تعریف شده است در برنامه مان استفاده کنیم:

int GetComputerName(LPSTR buffer, LPDWORD size);

به خاطر داشته باشید که LP در ویندوز به معنای Long Pointer است و در مواردی به کار می رود که قرار باشد یک متغیر با آدرس به API ارسال شود. در #C، در صورتی که از انواع Type Value) مثل int، char، float ...) استفاده می کنید، لازم است قبل از نام متغیر کلمه کلیدی ref) (به معنی reference) کنید. در صورتی که از انواع Reference Type (مثل کلاس ها) استفاده می کنید، نیازی به استفاده از این کلمه کلیدی نیست.

> بنابراین، با توجه به جدول فوق، می توان تابع ()GetComputerName را به صورت زیر در NET. به برنامه متصل کرد:

```
public class Win32API
     [DllImport("kernel32.dll", CharSet = CharSet.Auto)]
     public static extern int GetComputerName(StringBuilder buffer, ref
uint size);
```
{

DllImport یک Attribute است که به CLR می گوید که این تابع در کجا تعریف شده است. آرگومان دوم این Attribute ، یعنی CharSet Auto = CharSet برای فراخوانی توابعی که از bnicode ANSI استفاده می کنند لازم است. بسیاری از توابع ویندوز (مانند GetComputerName (در فرمت می آیند: GetComputerNameA و GetComputerNameW. در این موارد، لازم است که تشخیص اینکه از کدام نسخه استفاده شود را به CLR واگذار کنید. عبارت Auto.CharSet این کار را به طور اتوماتیک انجام می دھد.

در اینجا، ما یک کلاس به نام API32Win تعریف کرده ایم و توابع API ای که می خواھیم از آنھا استفاده کنیم را در این کلاس قرار خواھیم داد. شما ھم می توانید API ھایی که زیاد با آنھا کار می کنید را در یک یا چند کلاس از نظر موضوعی دسته بندی کنید. به چنین کلاسی Wrapper گفته می شود. این تکنیک در نگھداری برنامه ھا و استفاده مکرر از کد تاثیر بسزایی دارد.

یک نکته مھم: در ھنگام Declare توابع API، توجه داشته باشید که این توابع را باید ھمواره از نوع static و extern تعریف کنید تا CLR بتواند آن ھا را در DLL ھای مربوطه پیدا کند.

اما نحوه استفاده از این تابع! فرض کنید که می خواھیم اسم کامپیوتر را با استفاده از تابع ()GetComputerName گرفته و در یک رشته به نام ComputerName قرار دھیم. برای این منظور، می نویسیم:

```
StringBuilder buffer = new StringBuilder(128);
uint size = (uint)buffer.Capacity;
Win32API.GetComputerName(buffer, ref size);
string ComputerName = buffer.ToString();
```
البته، فراخوانی API ھای ویندوز پیچیدگی ھا و مشکلات زیادی دارد که توضیح آن ھا از حوصله این مقاله . در این مقاله فقط می خواستیم کلیاتی درباره نحوه فرخوانی API ها در NET. را یاد بگیریم.

جھت مطالعه جزئیات بیشتر درباره این مبحث، مطلب Invoke Platform را در MSDN مطالعه نمایید.